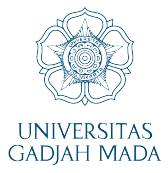

## **DAFTAR ISI**

<span id="page-0-0"></span>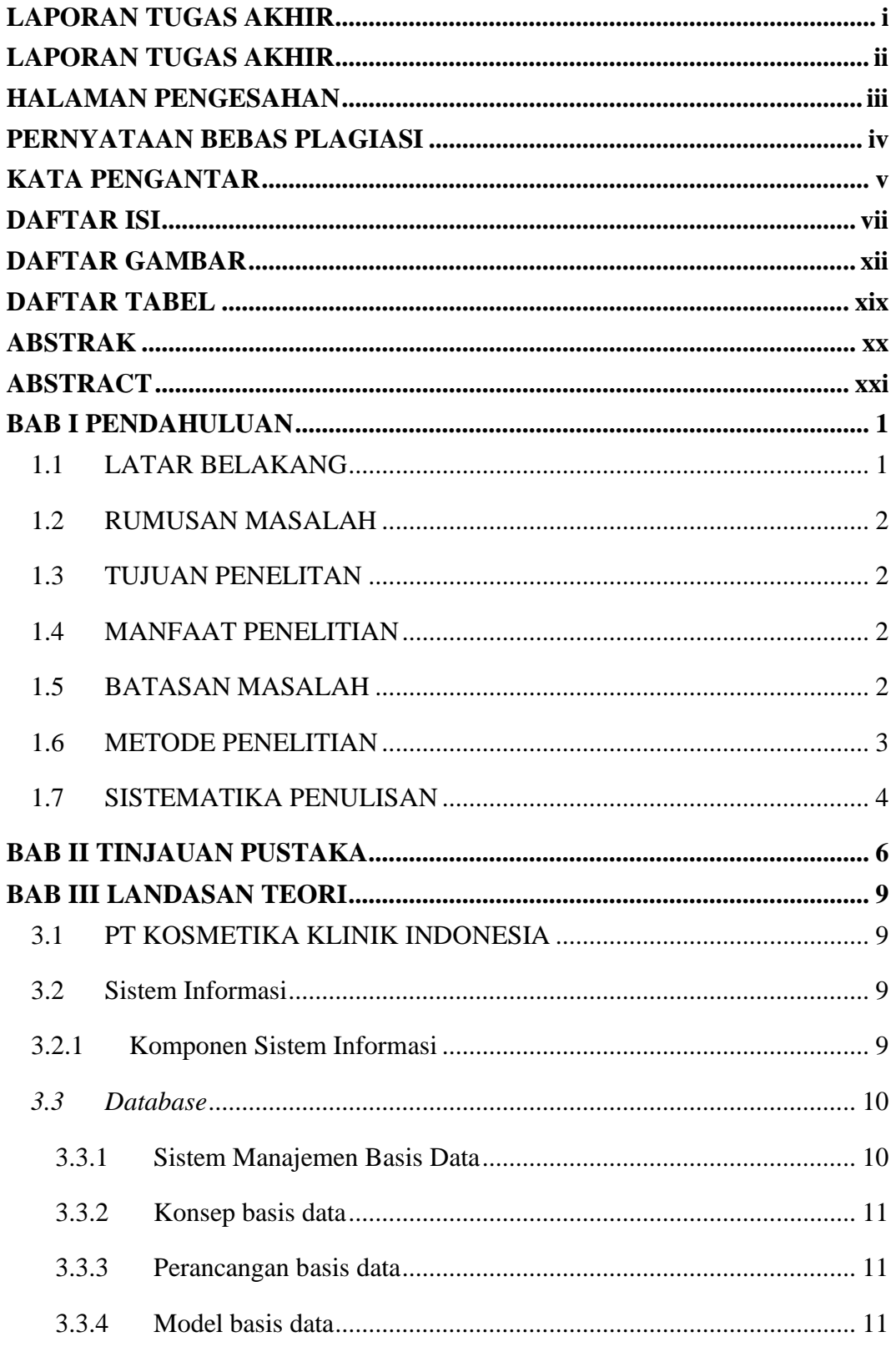

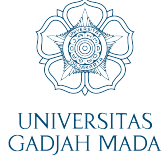

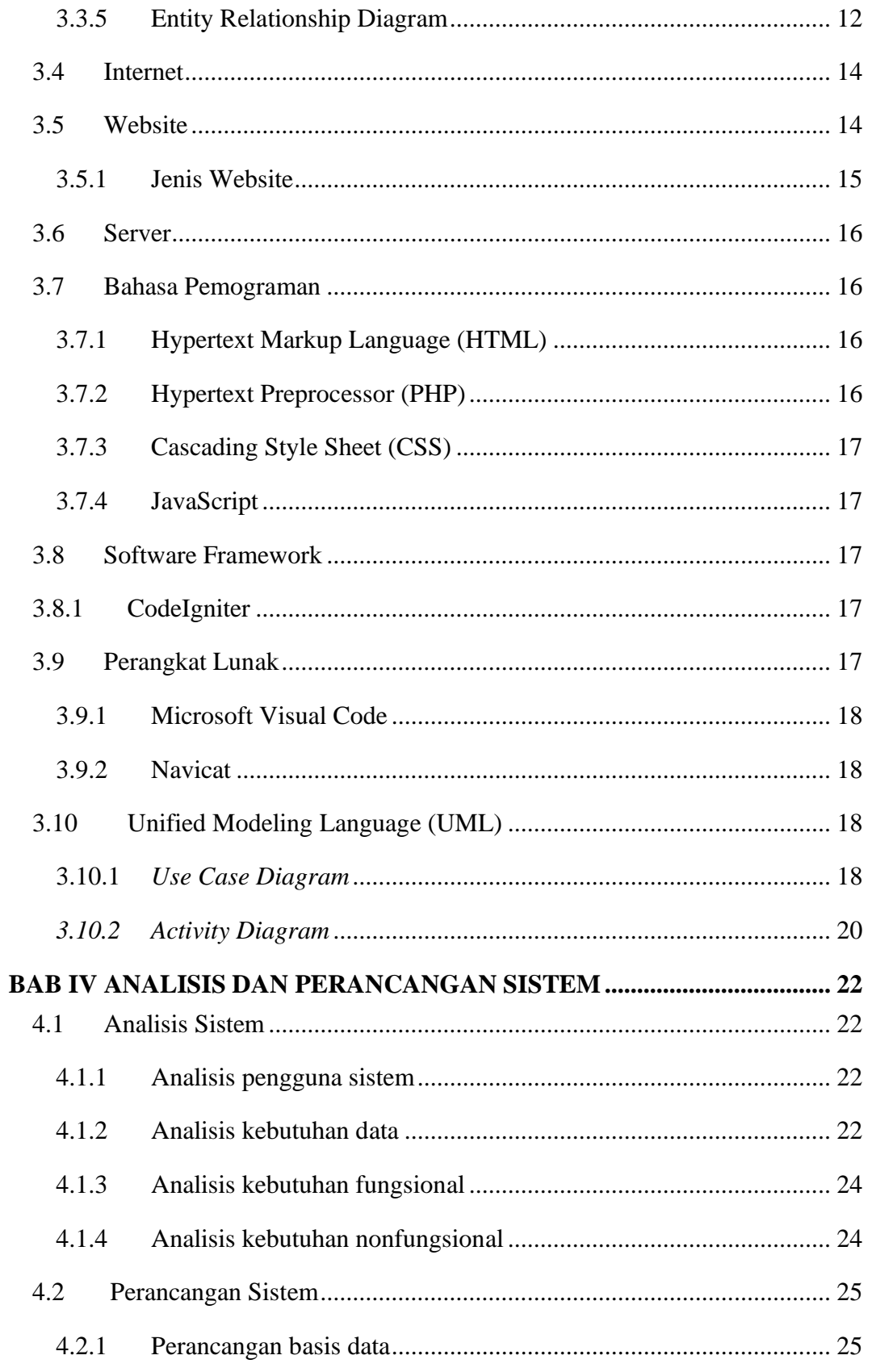

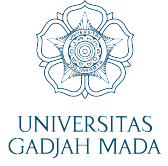

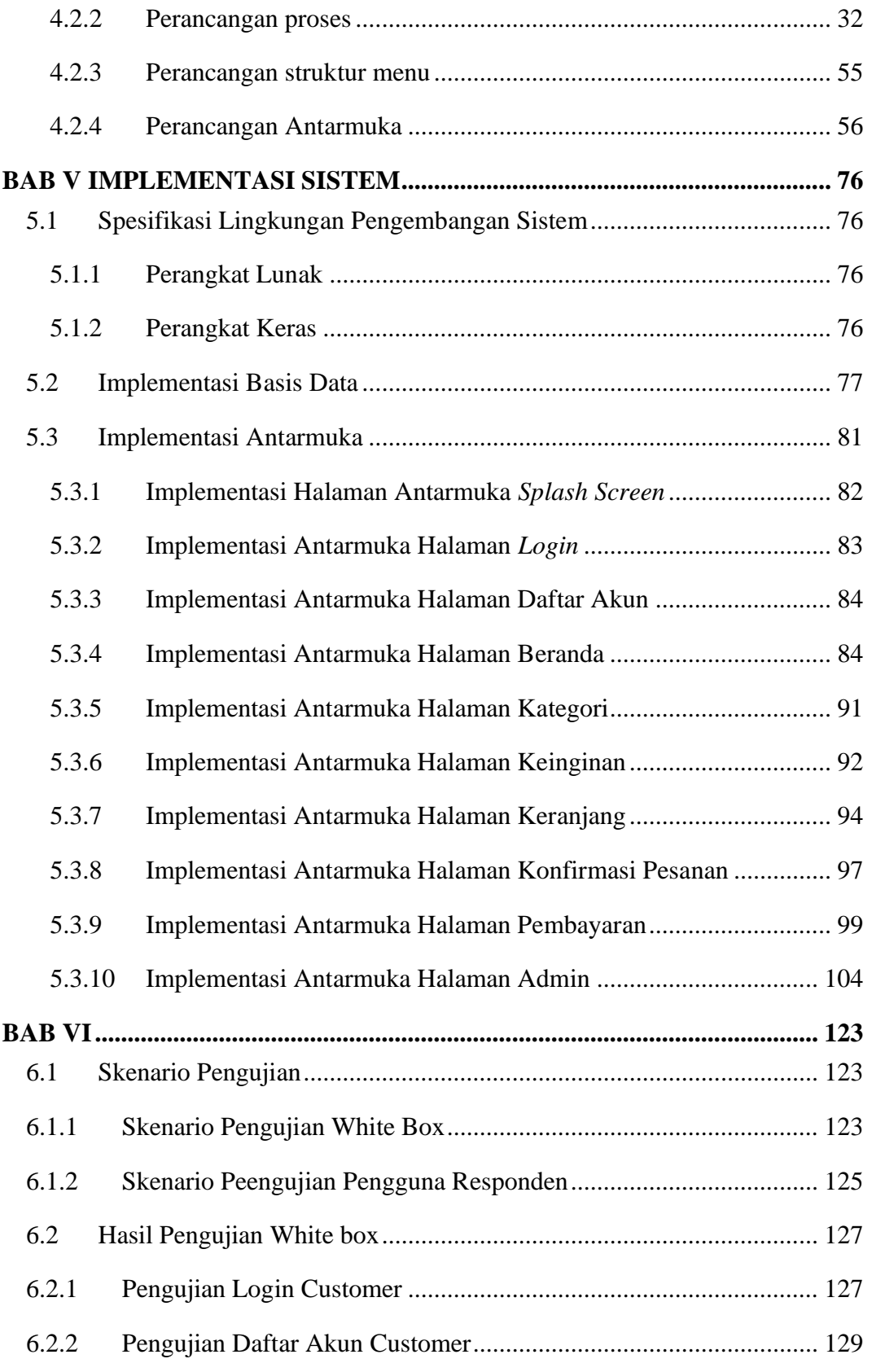

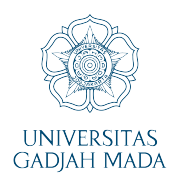

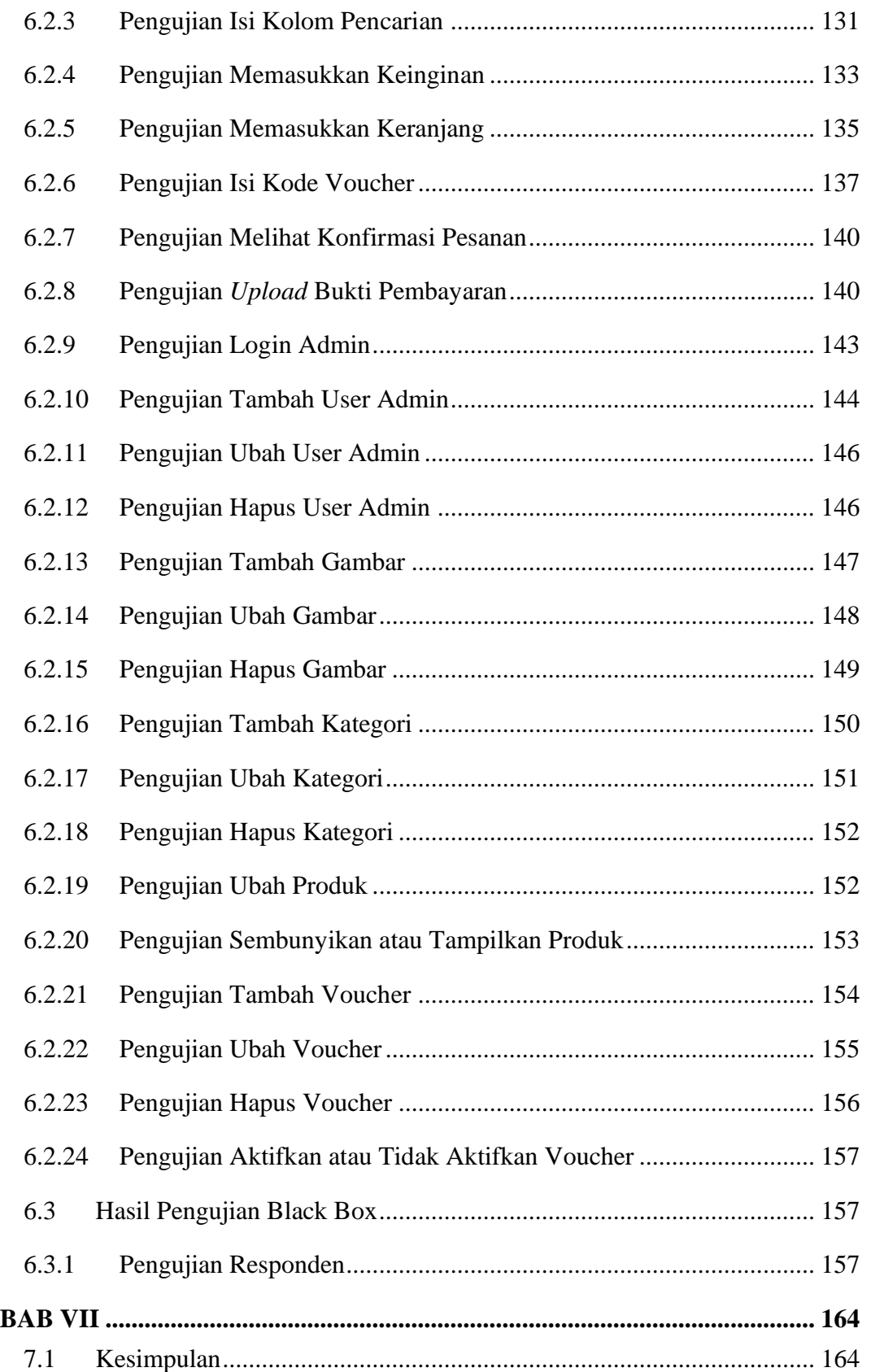

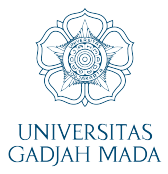

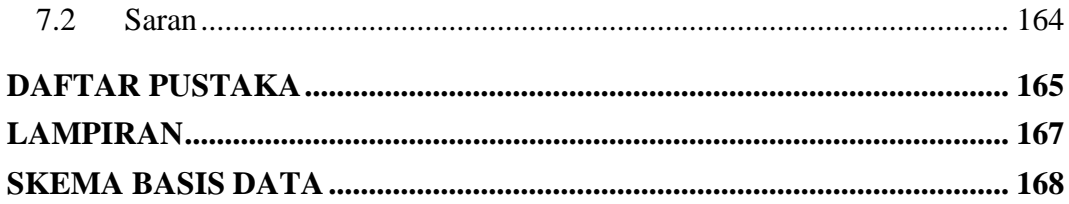

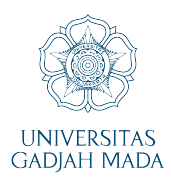

## **DAFTAR GAMBAR**

<span id="page-5-0"></span>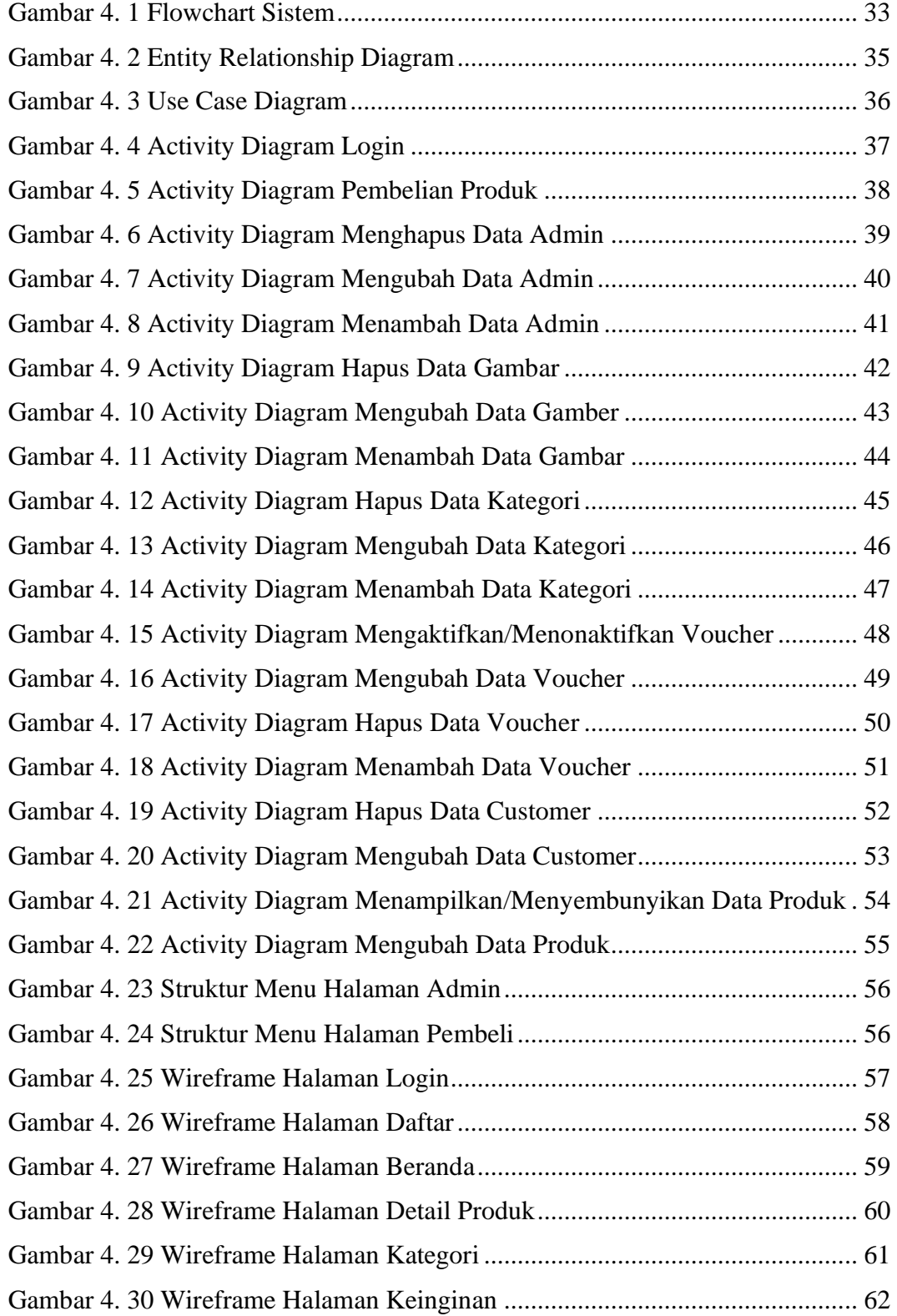

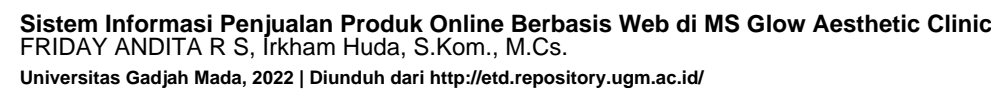

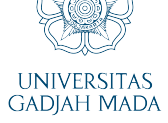

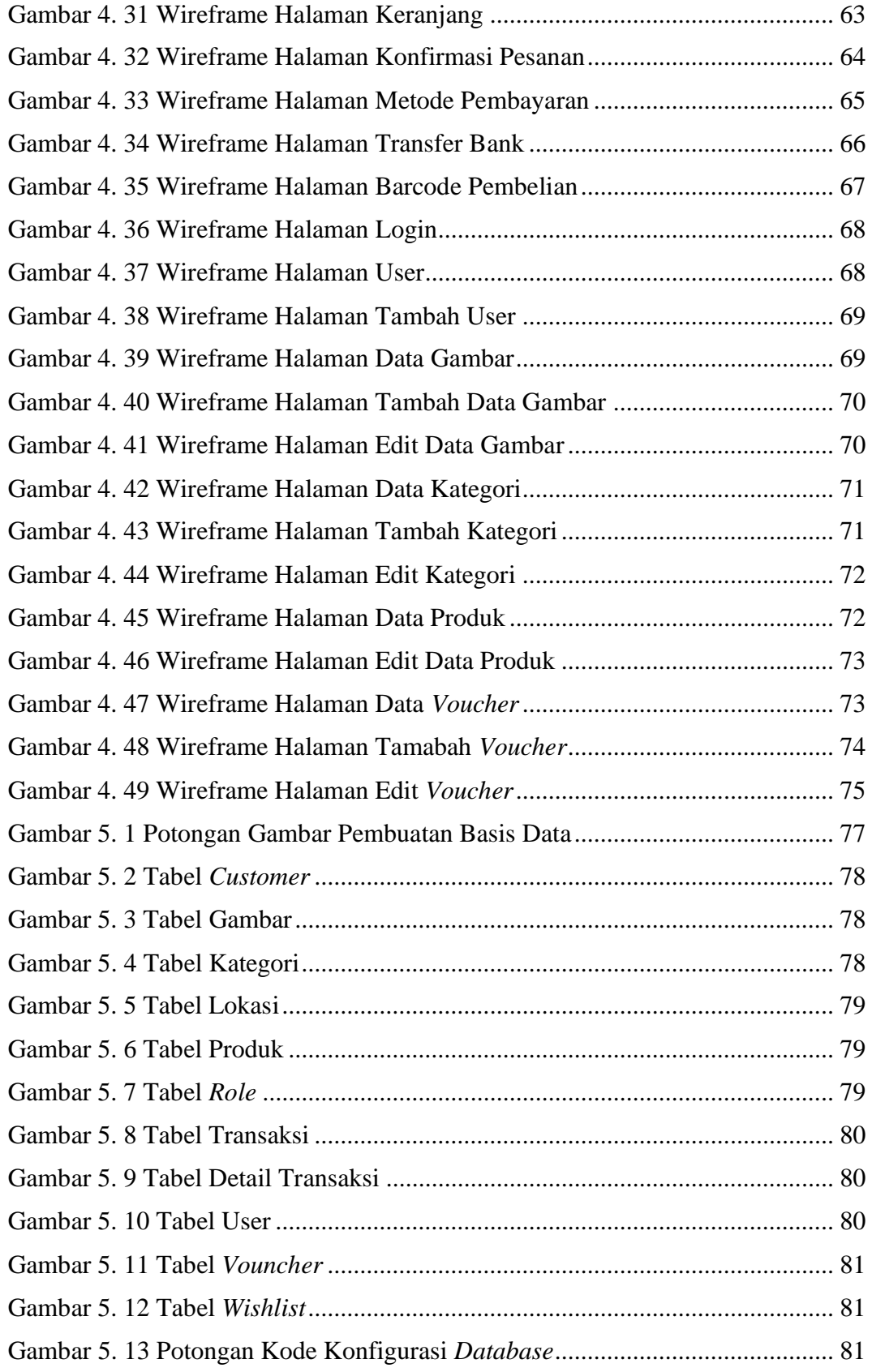

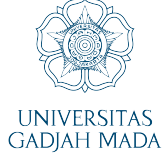

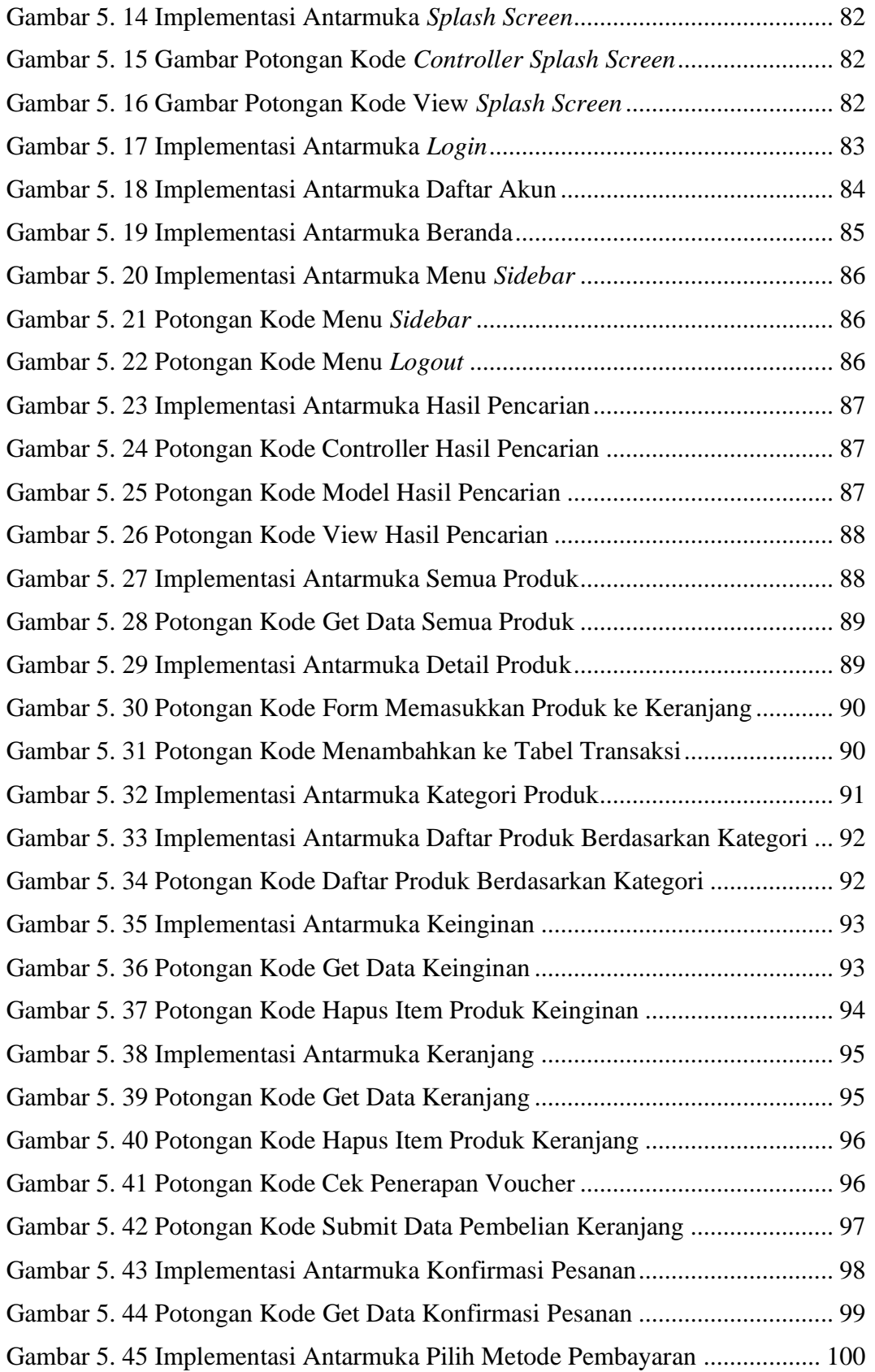

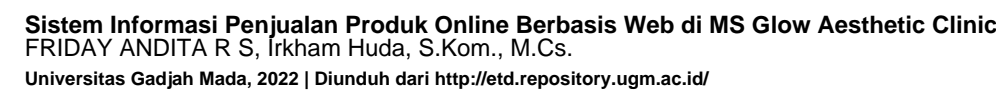

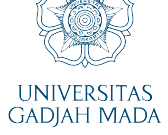

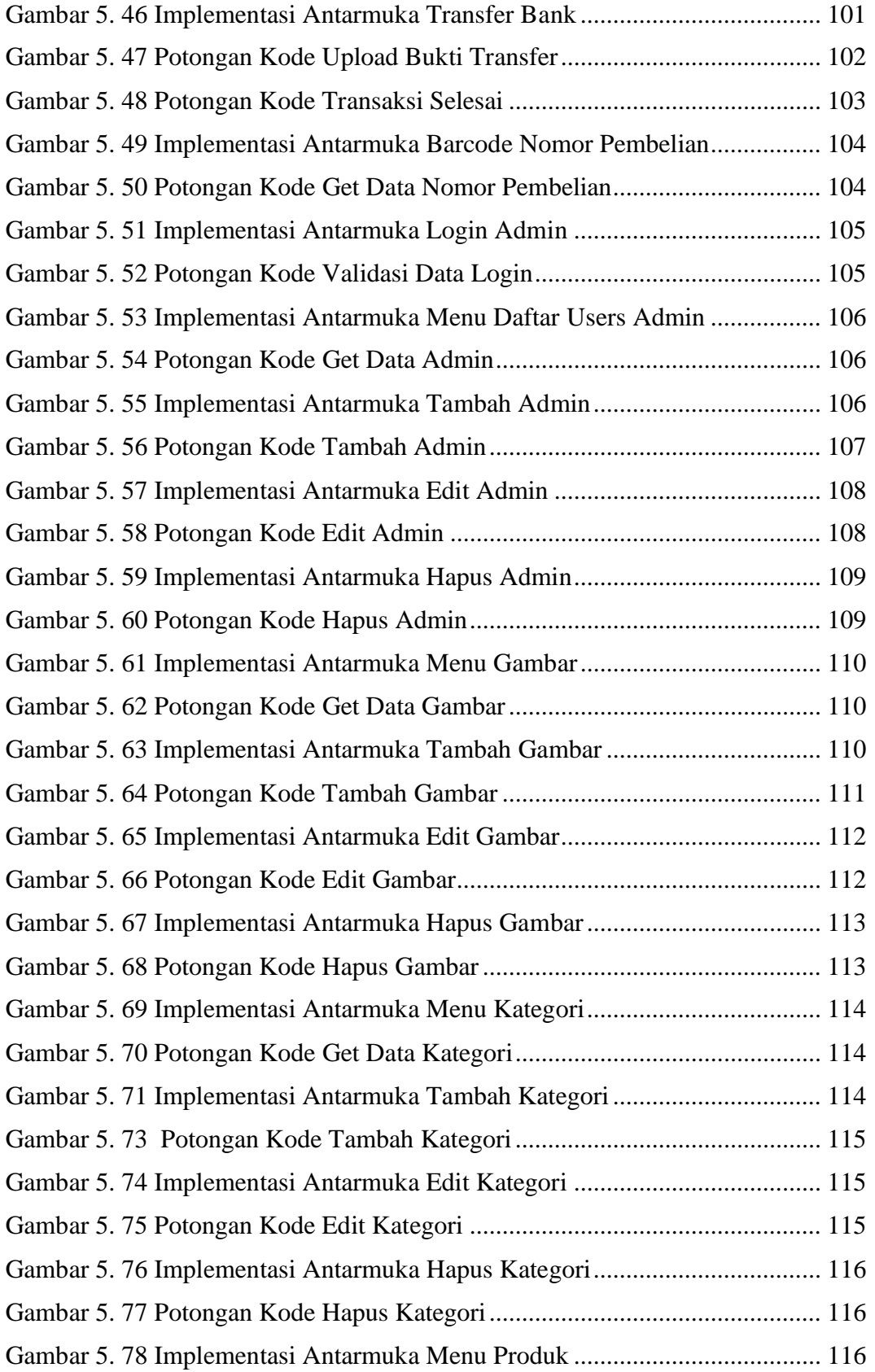

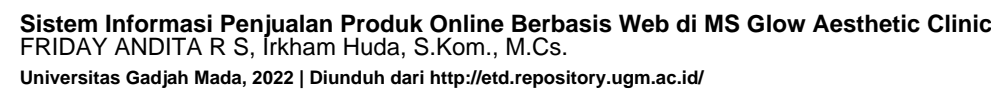

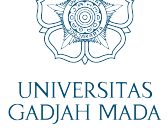

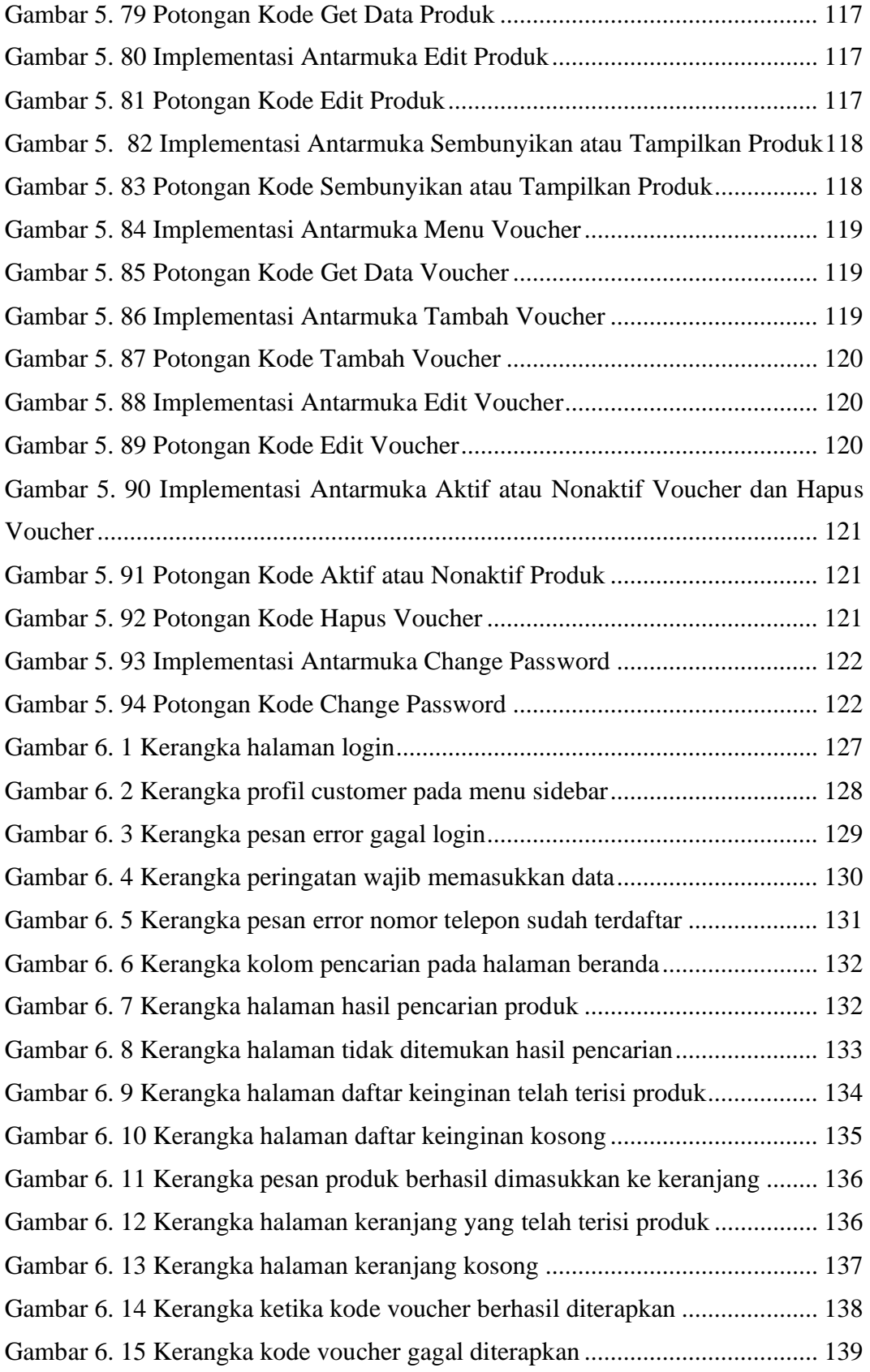

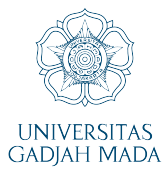

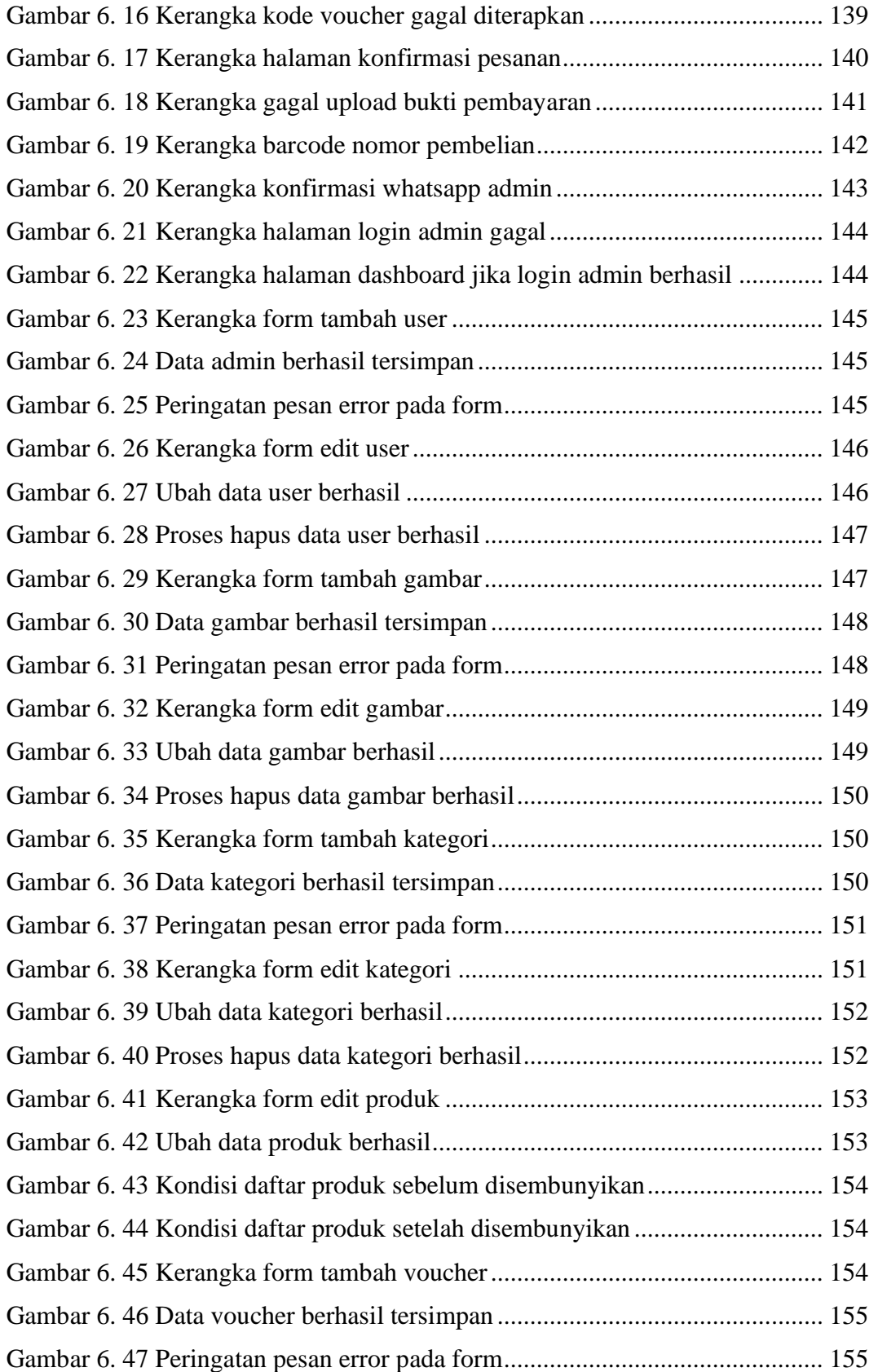

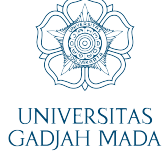

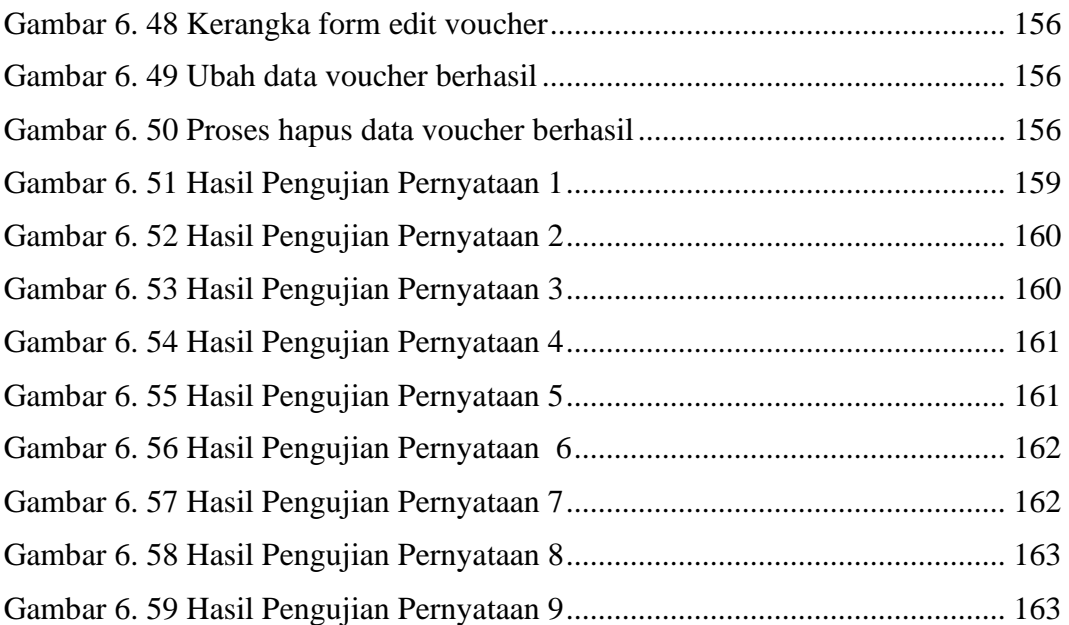

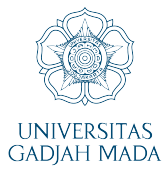

## **DAFTAR TABEL**

<span id="page-12-0"></span>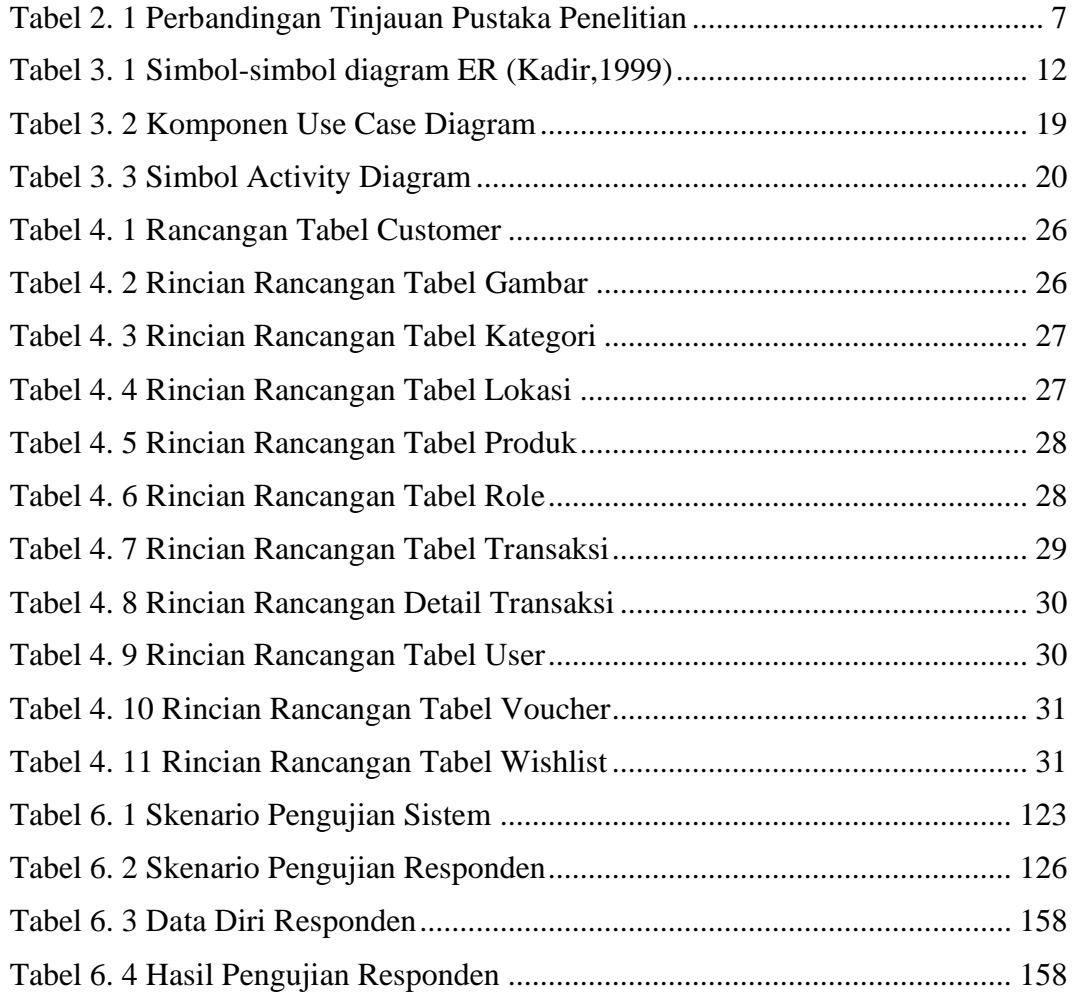